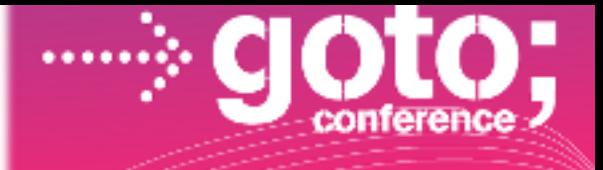

#### Android Geek Night 3.0

#### Per Nymann Jørgensen

pnj@trifork.com Niels Sthen Hansen

nsh@trifork.com

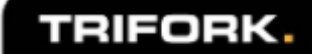

#### Android Geek Night 3.0

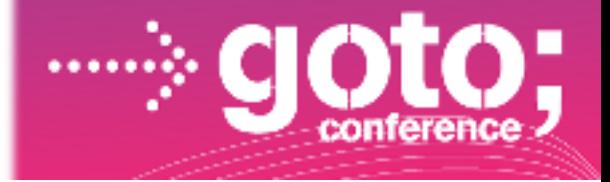

- Android at a glance
- New features in Gingerbread & Honeycomb
- Demos & Code

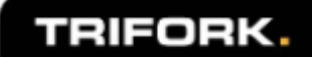

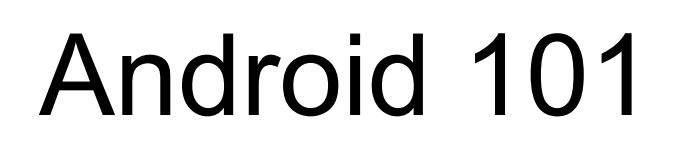

- Operating system targeting mobile devices/Tables devices
- Linux based with additions
- Open source under the Apache License
- Allows development in Java o Or Scala, JRuby, Groovy ..
- Two new versions just came out..

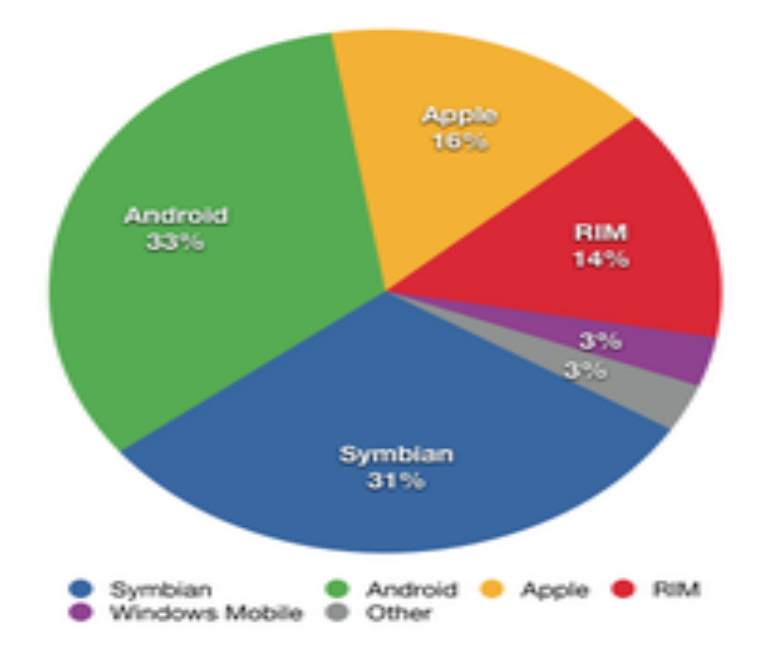

Share of worldwide 2010 Q4 smartphone sales to end users by operating system, according to [Canalys](http://en.wikipedia.org/wiki/Canalys)<sup>[\[35\]](http://en.wikipedia.org/wiki/Smartphone#cite_note-Canalys_2009-full-34)</sup>

# Android 101 - Dalvik VM

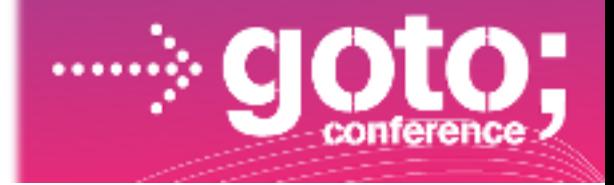

- Virtual machine developed by Google for mobile devices
- Uses the Dalvik Executable (.dex) format
- 
- Designed for limited processing power and memory
- 
- Register-based architecture as opposed to stack machine Java VMs
- Class library based on Apache Harmony o No AWT, Swing No Java ME

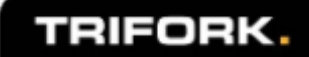

### Android 101 - SDK

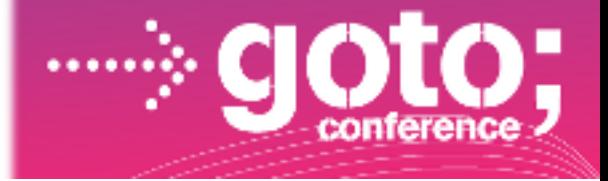

- Android libraries
- The SDK and AVD manager, for maintaining the SDK components and creating virtual devices
- LogCat to capture logs from running device
- DDMS Dalvik Debug Monitor
- Tools to convert Java .class files to Dalvik bytecode and create installable .apk files
- Plugin for Eclipse Android Development Tools (ADT)

### Android 101 - Components

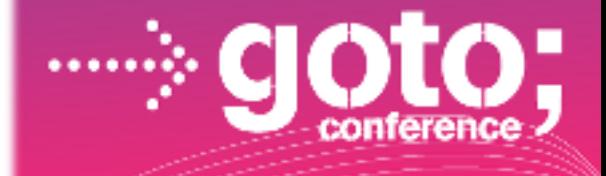

• Activity GUI

 $\bigcirc$ 

• Service

non-GUI

• Broadcast Receiver

Events

- Content Provider
	- Exposing data/content across applications

An Android application can be seen as a collection of components.

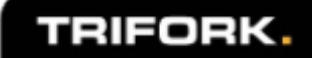

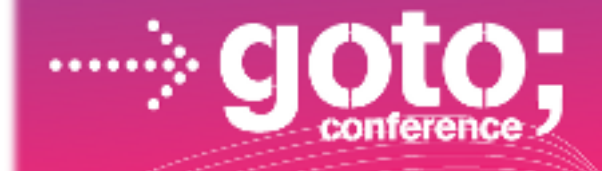

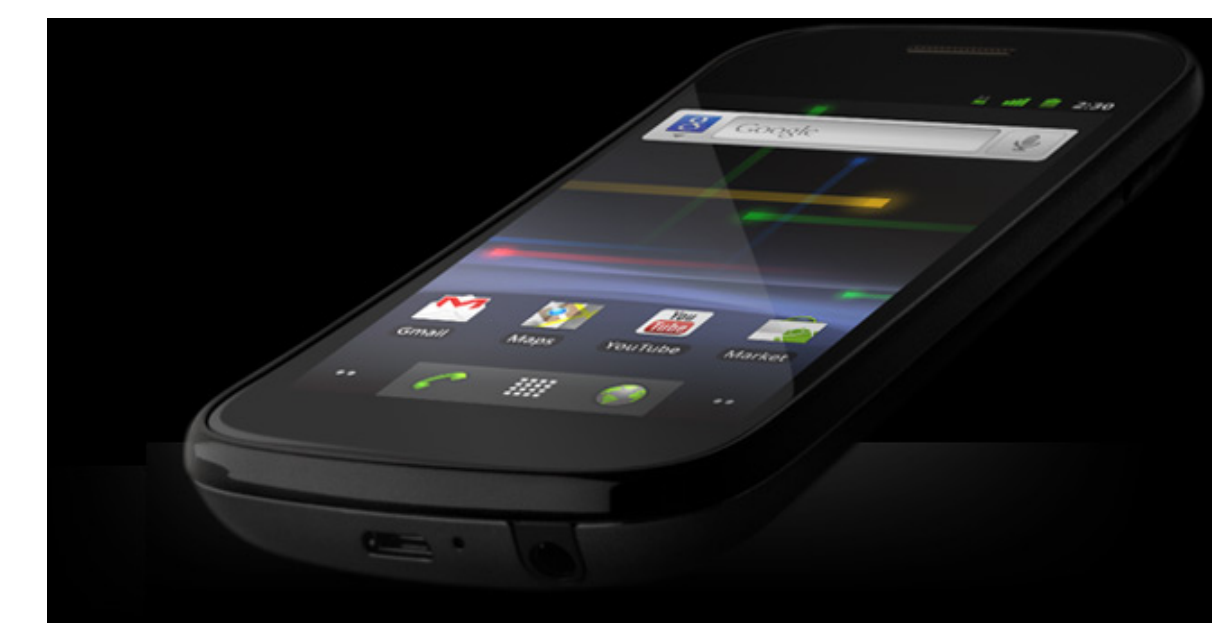

#### New Sensors / New Sensor APIs

Gyroscope

 $\blacksquare$  Rotation vector

Acceleration

- **E** Linear acceleration (acceleration without gravity)
- Gravity (gravity without acceleration)

o Barometer (air pressure)

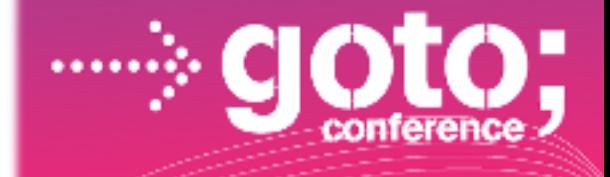

#### NFC

- $\circ$  Short range wireless communication.
- Do not require discovery or pairing
- $\circ$  Supported mode as of 2.3.3 (reader/writer/P2P limited)
- Enable application like Mobile ticketing (dare we say rejsekort), Smart poster, etc. Use your NFC phone
- Possible to handle TAG (API 10)
	- **Foreground activity**
	- **ACTION NDEF DISCOVERED**
	- **ACTION TECH DISCOVERED**
	- **ACTION TAG DISCOVERED**

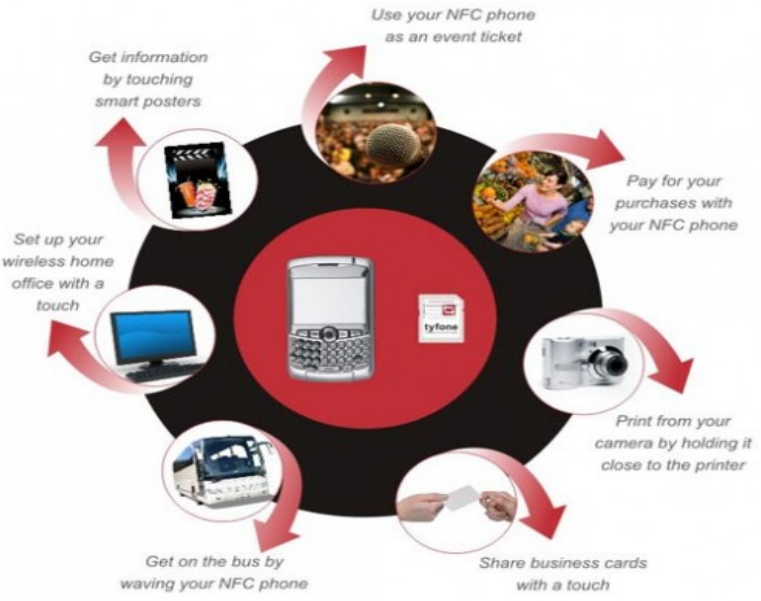

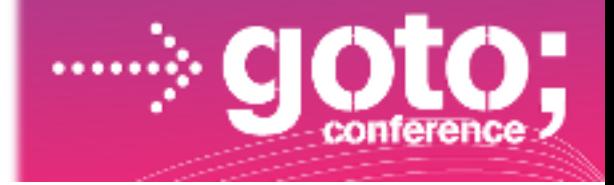

- SIP Based VoIP
	- Enable application like video conferencing, streaming multimedia distribution, instant messaging, presence information, file transfer and online gaming.
- Multiple camera support (Facetime™ the next big thing ;-)
	- Possible to query the device for camera info;
		- Frontfacing/backfacing
		- Number of cameras

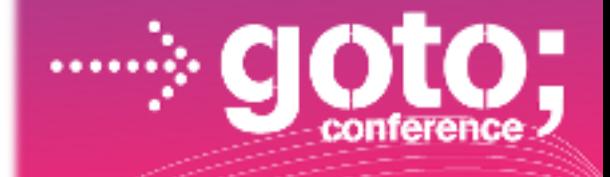

- Download manager
	- o Take care of long running HTTP downloads
		- Retries after failure
		- Changing in connectivity
		- Reboot of the device
		- Nice addition to the framework
- $\bullet$  UI
	- Overscroll
	- $\circ$  Support for touch filtering
	- o Improved event management
	- $\circ$  Improved motion events
	- Text selection controls

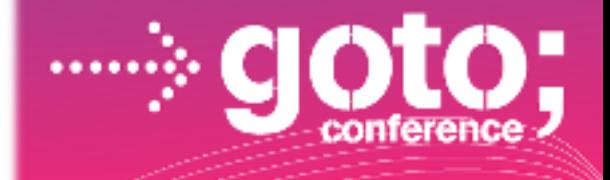

- Xlarge screens
	- Actually size 7 10 inches
- AlarmClock Provider
	- $\circ$  Set an alarm using an intent
- Storage OBB (Opaque Binary Blob)
	- Used for storing big binary assets (Ex. Texture for games)
	- $\circ$  We will see the usage for this in the future.
- NativeActivity
	- Possible to make an Activity using C code:-)
	- Using NDK
		- void android\_main(struct android\_app\* state) { ...
	- $\circ$  Do we say games again... all that nice C code :-)
- Location and Worksource (More battery hopefully!)

# Android API 11 (Honeycomb)

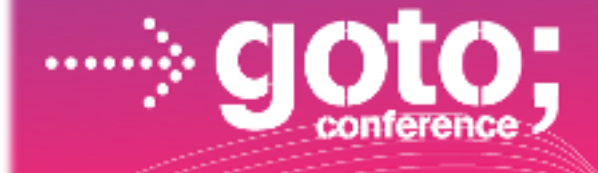

- The API for tablets.
- Will this release come for the phones?
	- o Some sort of merging will happen!
	- 2.4 maybe or 4.0 might be the next release!
	- Honeycomb have API 10 features as well.
	- Fragments in earlier api Android Compatibility Pack

TRIFORK.

• Not a complete walk trough of all the great stuff :-)

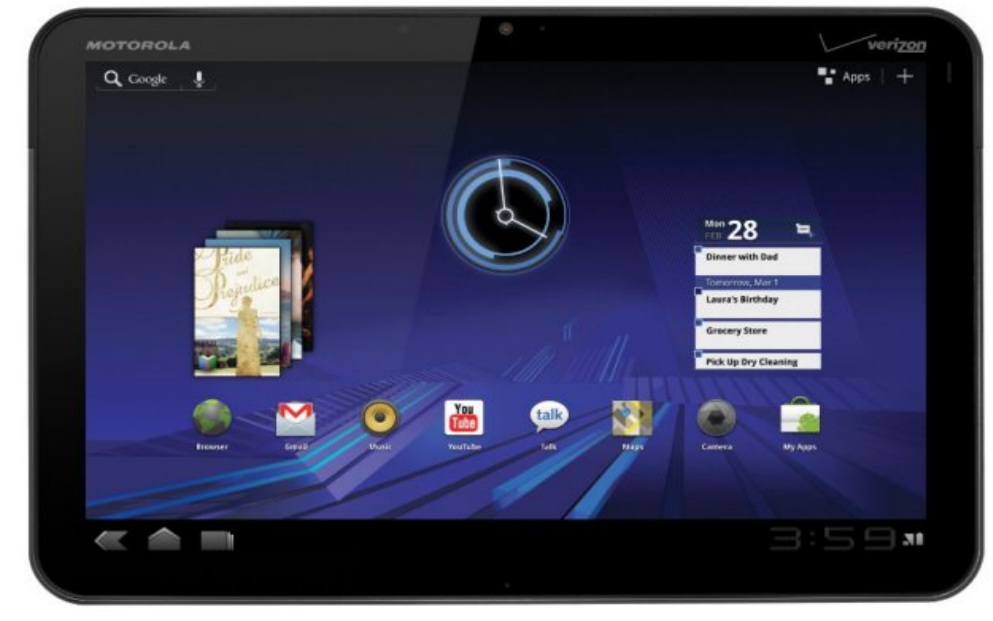

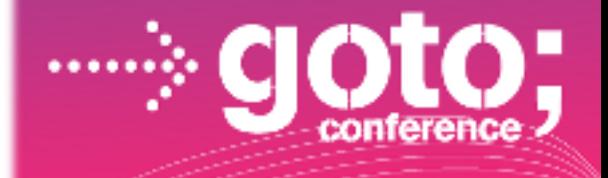

- Fragments
	- $\circ$  Self contained component with own lifecyle (and UI).
	- We don't declare in manifest.
	- $\circ$  Can be manipulated inside an activity.
	- Used when you want alternative formats, depending on screen size, orientation etc.
	- $\circ$  In the fragment you have access to the parent activity.
	- We don't have to build activities, but can use fragments as reusable parts in our activities.
	- A lot of Activity maybe replaced with Fragments.
	- $\circ$  Can be declared in xml layout as well.

```
<fragment class="com.trifork.TitlesFragment"
android:id="a" = "a" + id/titles" android:layout weight="1"
android:layout_width="0px" android:layout_height="match_parent" /
\geq
```
activity.

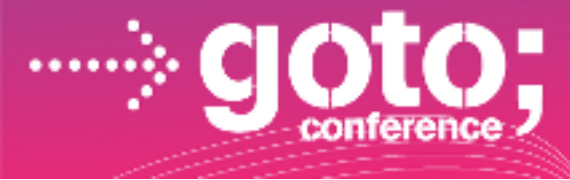

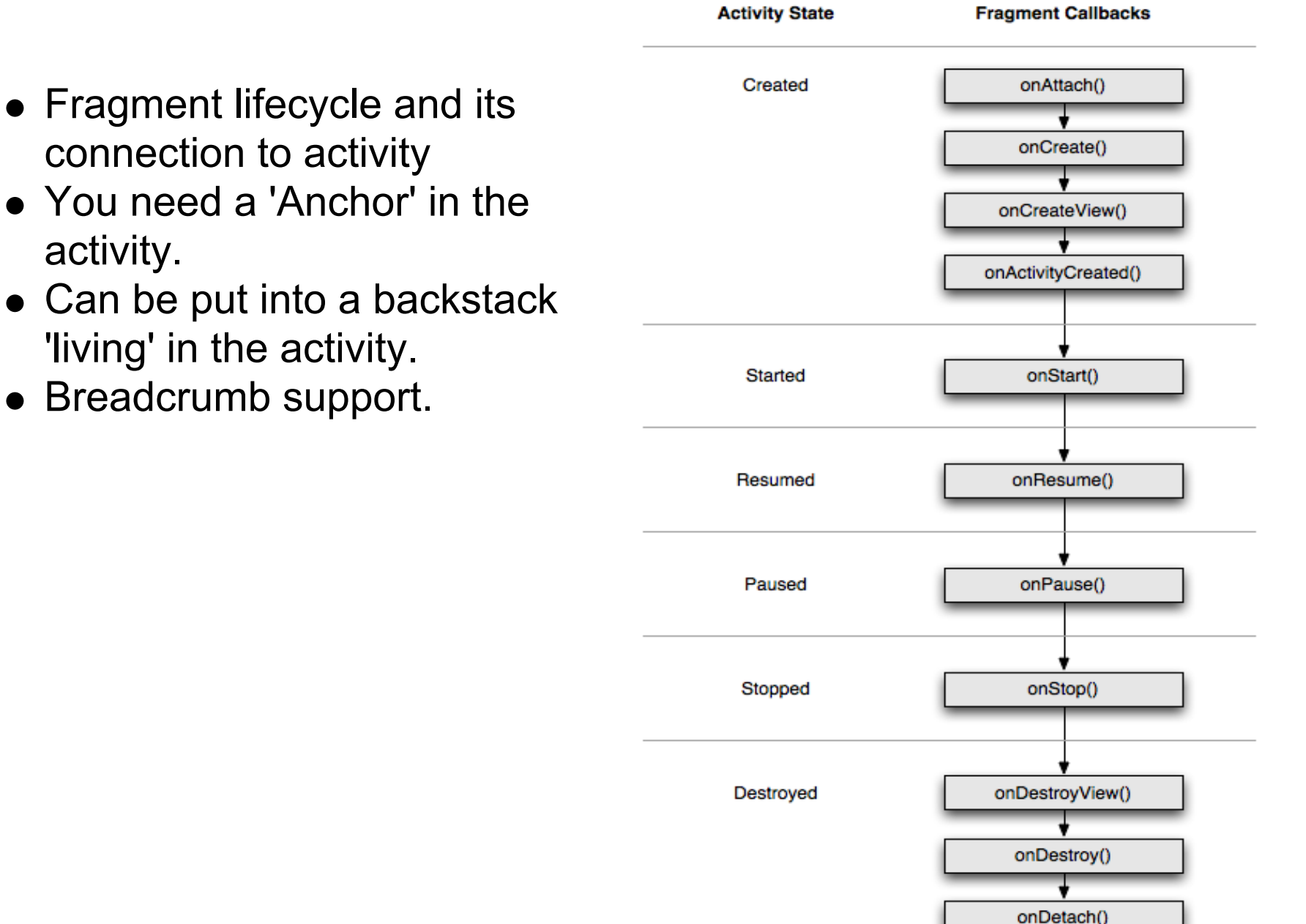

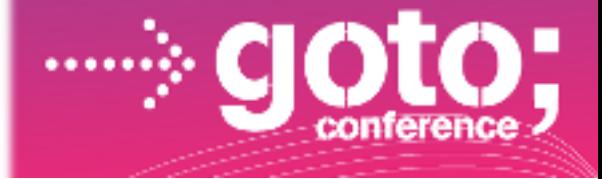

• New Statusbar (top of the application)

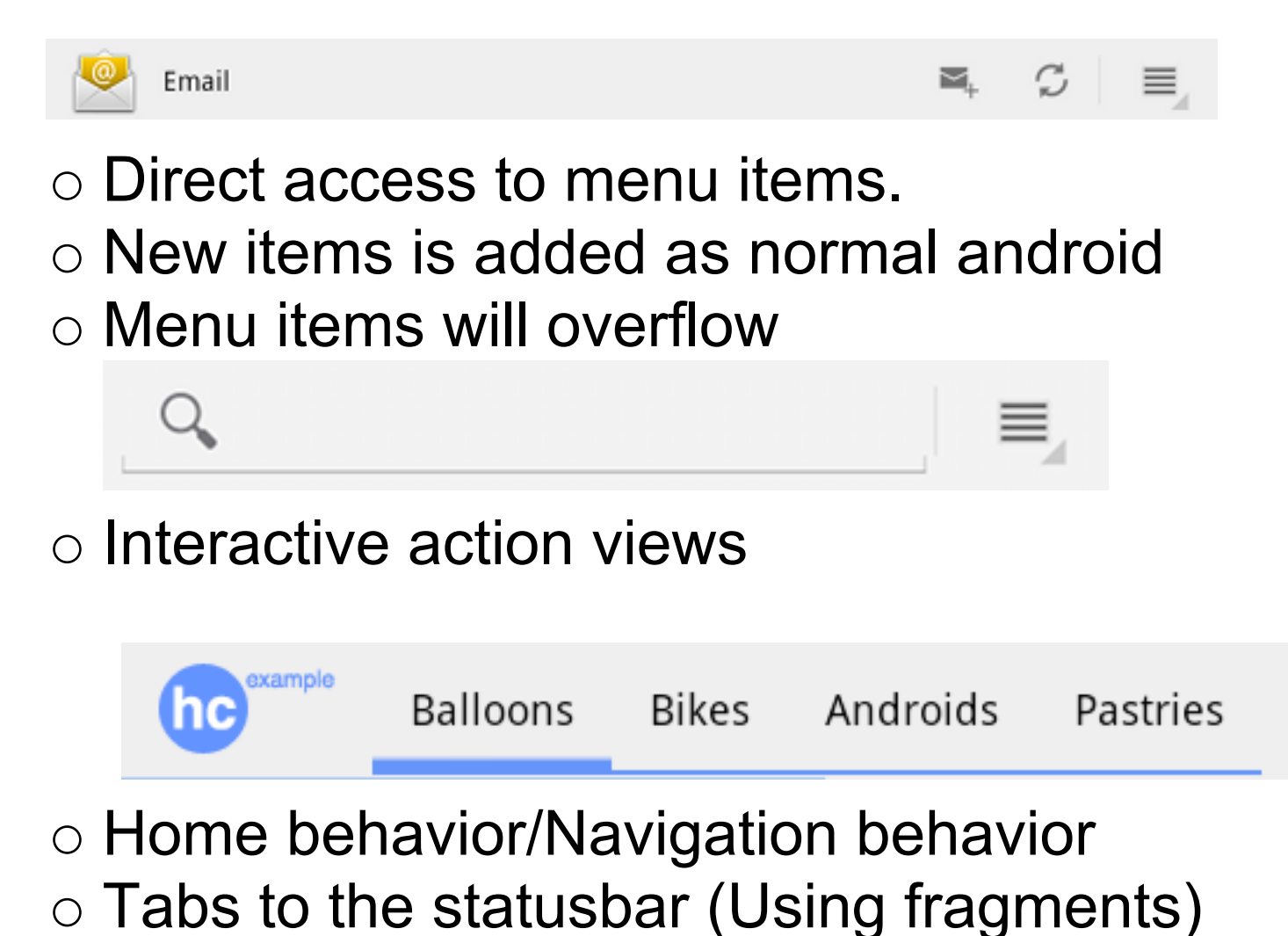

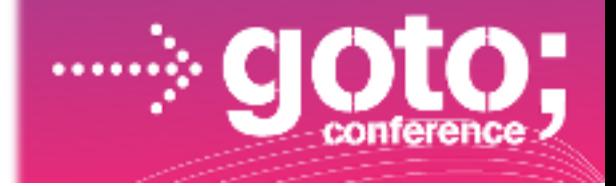

- Renderscript
	- High performance 3D rendering/mat. computation
	- Written in C (C99)
	- $\circ$  No need to target specific device
		- Renderscript is converted to intermediate bytecode and compiled into machinecode JIT on the device
	- o Running as Native code on the device
		- Can be running on the GPU/CPU.
		- Using a renderscript runtime (Which choice PU)
		- NDK can not be used!
		- Standard C lib. is not guarantied!.

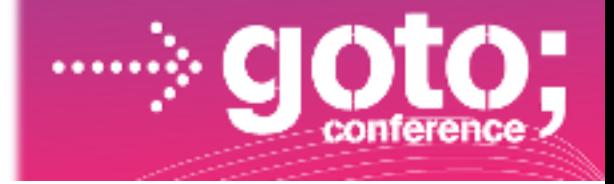

- New Animation API
	- o No longer view centered, but property centered
- System Clipboard
	- o Not just text!
- Loaders
	- Loading asynchronous data
	- Monitor change
		- Possible to avoid reloading to often
- Drag and drop
	- We had that before, but has been simplified!.
- New Widgets
	- o CalendarView, NumberPicker, PopupMenu, StackView and more.

#### Code samples

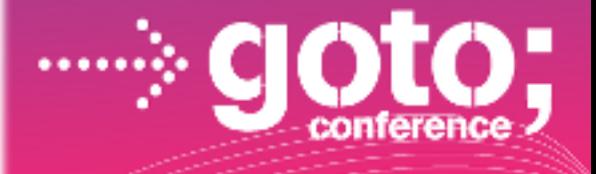

- Scala
- Proguard
- Roboguice
- Test Projects
- Animation 2D and 3D
- Fragments
- C2DM
- EWP Synchronizing / Account Manager

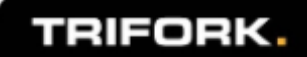

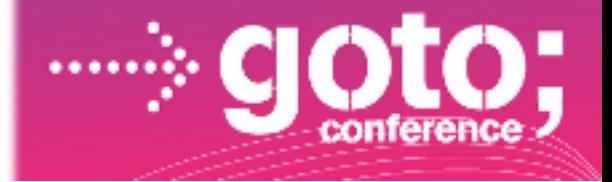

From time to time you hear people say that Java will be the new COBOL

- **C** ompletely
- **O** bsolete
- **B** usiness-
- **O** riented
- **L** anguage

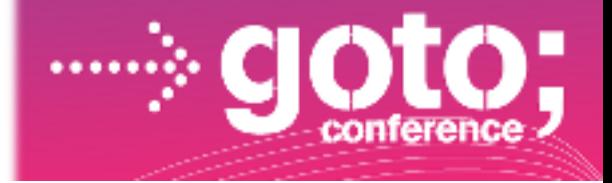

In fact, some claim that Java *already is* a new COBOL due to outdated syntax and limited programming paradigms

Unfair or not, this critiscism has fueled the proliferation of a number of new, JVM-based languages

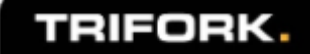

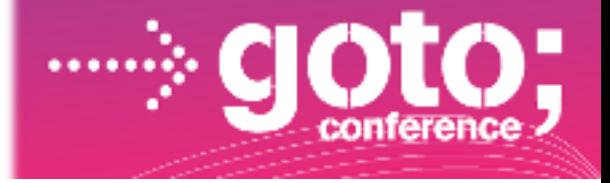

Scala is ..

- .. a multi-paradigm programming language
	- Object-oriented
	- Functional
- .. fully compatible with Java
	- Compiles to Java bytecode, so Scala can use Java classes and vice versa
- .. statically typed
	- Allows for static analysis
	- $\circ$  Rich & concise type system with light-weight syntax
	- Like dynamic languages, existing classes can be extended
- .. shipped with some nice APIs
	- o Collections, concurrency etc.

How would that look like on Android ?

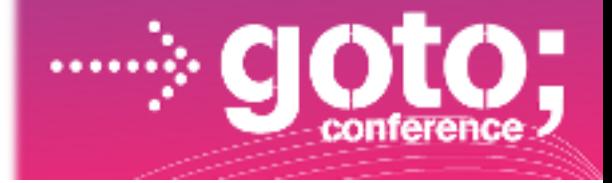

**public class** MyActivity **extends** Activity {

 **public void** onCreate(Bundle savedInstanceState) { // call super, set content view

 TextView txtView = (TextView)findViewById(R.id.myTxt); textView.setText("Other text"); textView.setOnClickListener(new OnClickListener() { public void onClick() {  $/*$  handle click event  $*/$  } }); doSomeFancyStuff(textView); Lots of boilerplate stuff

Not nice having to cast

// do other stuff

...

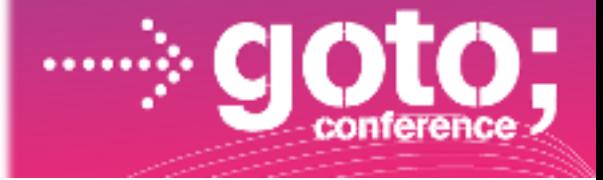

**class** MyActivity **extends** Activity **with** Trait1, .. {

 **override def** onCreate(savedInstanceState:Bundle ) = { // call super, set content view

 **val** txtView = findView[TextView](R.id.myTxt); textView.setText("Other text"); textView.onClickListener( $(x)$  =>  $/*$  handle click  $*$  ); textView.doSomeFancyStuff();

// do other stuff

...

Extend class with traits, -e. g. typed findView() Functions as parameters Add methods to any class..

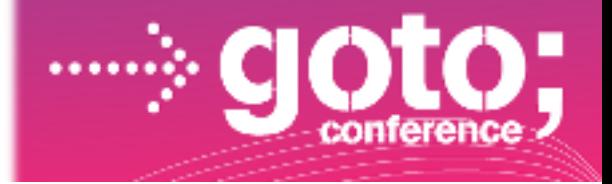

.. and some reasons why you may **NOT** want to use Scala on Android

- Larger .apk files
	- Classes must be shrinked before .dex'ing
- Longer build-deploy round-trip
- Scala Traits are modelled with Java abstract classes and interfaces

Goes against Android guidelines

#### More on Proguard

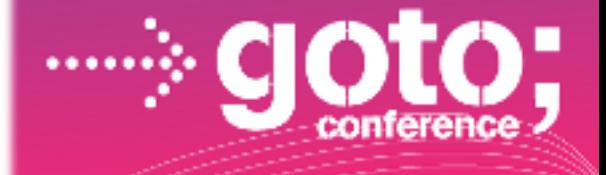

- Shrinks
- Optimizes
- Obfuscates

 Creates a smaller .apk file which is (somewhat) harder to reverse engineer.

Standard part of the SDK since revision 8

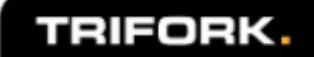

#### **Roboguice**

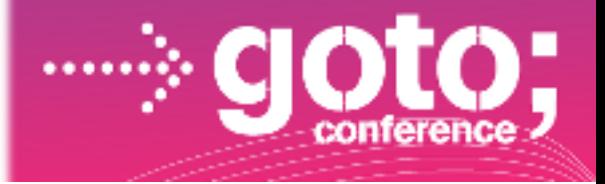

- Light-weight dependence injection framework for Android
- **Based on Google Guice**
- A way to beautify your Android apps while still using Java

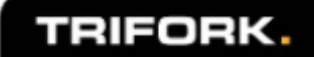

### A Few Words on Testing

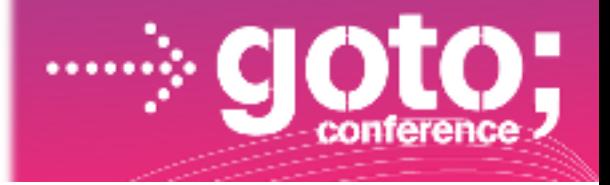

- You can use regular junit tests on non-android specific parts of your code
- Instantiating your own components in a junit test will as a general rule **not** work
- Android offers an Instrumentation test framework based on junit
	- $\circ$  On virtual devices
	- $\circ$  On real devices
	- $\circ$  The application to be tested is deployed to the device - essentially integration testing

#### A Few Words on Testing

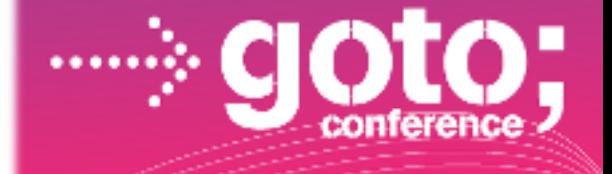

Use the Monkey to exercise your GUI!

adb shell monkey -p com.trifork 100

- Will generate 100 pseudo-random UI events
- Also tools for test scripting, screen capture etc.

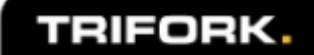

#### Graphics Overview

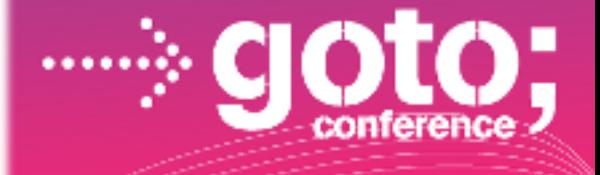

- 2D Graphics
- Animations
	- Views
	- o New Honeycomb animation API
- OpenGL

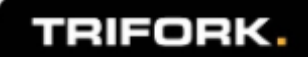

### 2D Graphics

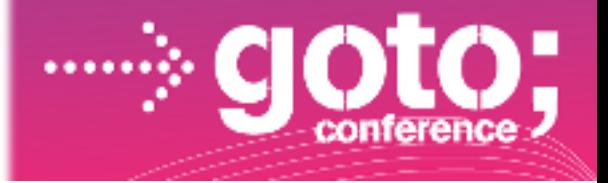

- Android comes with a collection of Drawables ShapeDrawable
	- BitmapDrawable
	- $\circ$  etc.
- Grab the View's Canvas in the onDraw() method

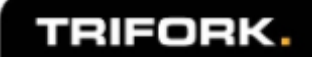

#### Animations

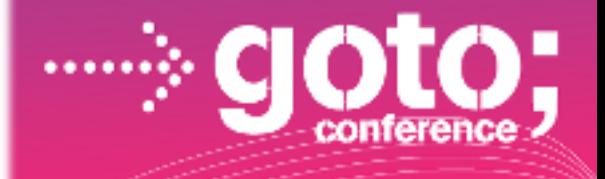

- android.view.Animation
- Provides a standard library of animations
	- Translate (move!)
	- Rotate
	- $\circ$  etc.
- Use directly in code or specify in XML
- Works specifically on *Views*
- Change the *appearance* not the actual properties

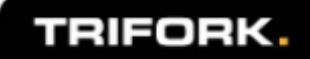

### Animations in Honeycomb

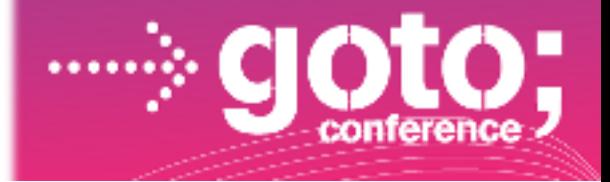

- Property-centric not *View*-centric. You can animate **anything**
	- Properties on Drawables
	- $\circ$  In fact, properties on any object even if it is not UIrelated
- The *View* class now has new properties to support this  $\circ$  setRotationX(), setRotationY(), setTranslationX(), setAlpha(), etc.

#### Animations in Honeycomb

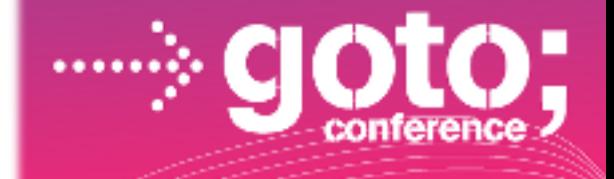

// Fade myShape to complete transparency ObjectAnimator anim = ObjectAnimator.ofInt(myShape, "alpha", 255, 0); anim.setDuration(4000); anim.start();

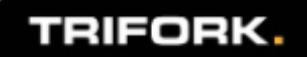

### 3D - OpenGL

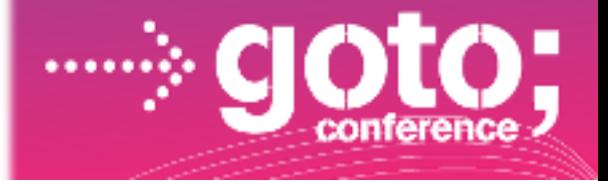

- OpenGL ES 1.1 since 1.6, OpenGL ES 2.0 since 2.2
- GLSurfaceView
- The views renderer gets access to a GLXX object
- Very easy to use if you know your OpenGL....

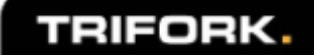

#### Fragment sample

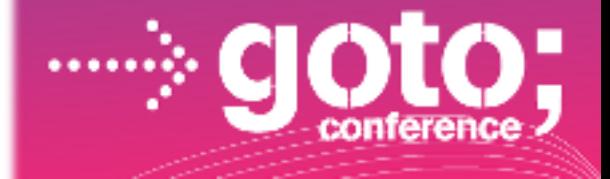

- Simple example showing the usage of fragments
- One presentation when in landscape another one when in portrait, using the same fragments.

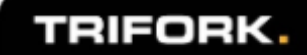

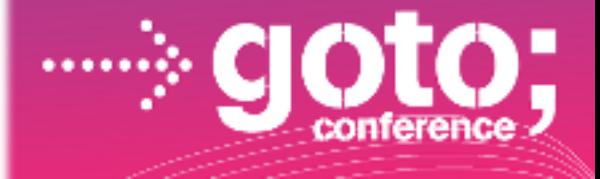

#### C2DM

- Sending message from servers to android devices
- C2DM service is hosted at google
	- o C2DM handling all aspect of queuing and delivery to the target application
- Still google Labs, so u need to sign up.
- Limited to short message from the you server to the device (1024 bytes)
- There is a limit to number of message that can be aggregated for a device.
- Know examples is Google Chrome to Phone.

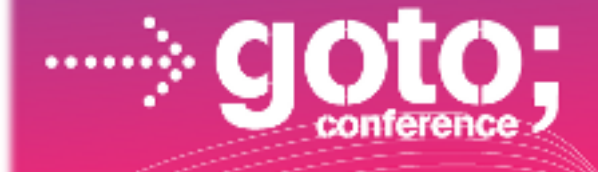

#### C2DM (example)

#### Registration process

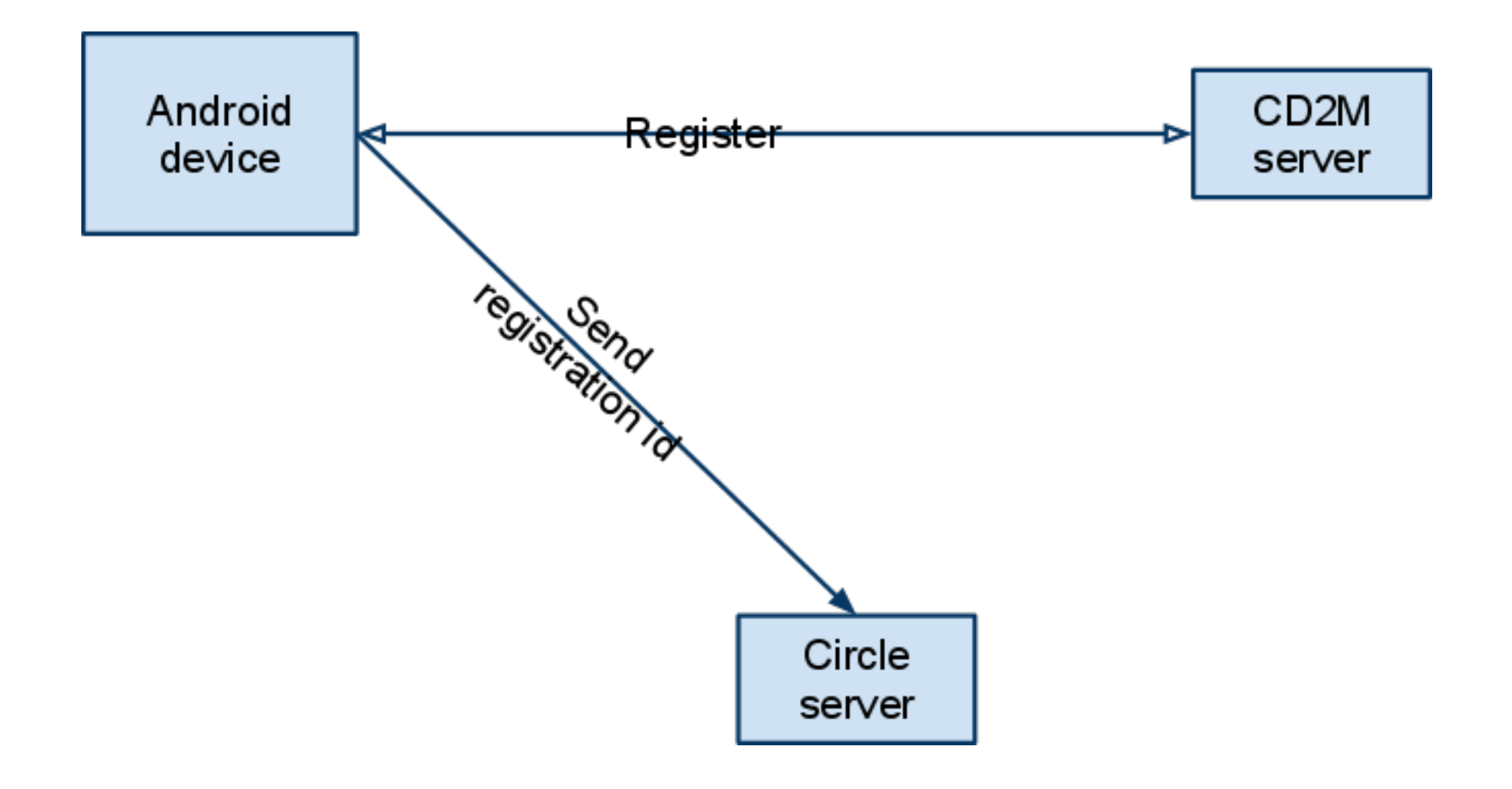

#### C2DM (example)

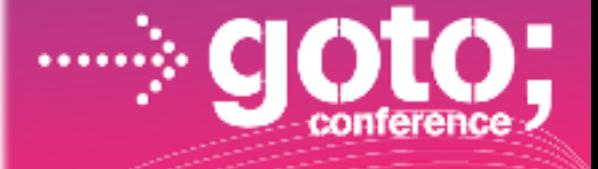

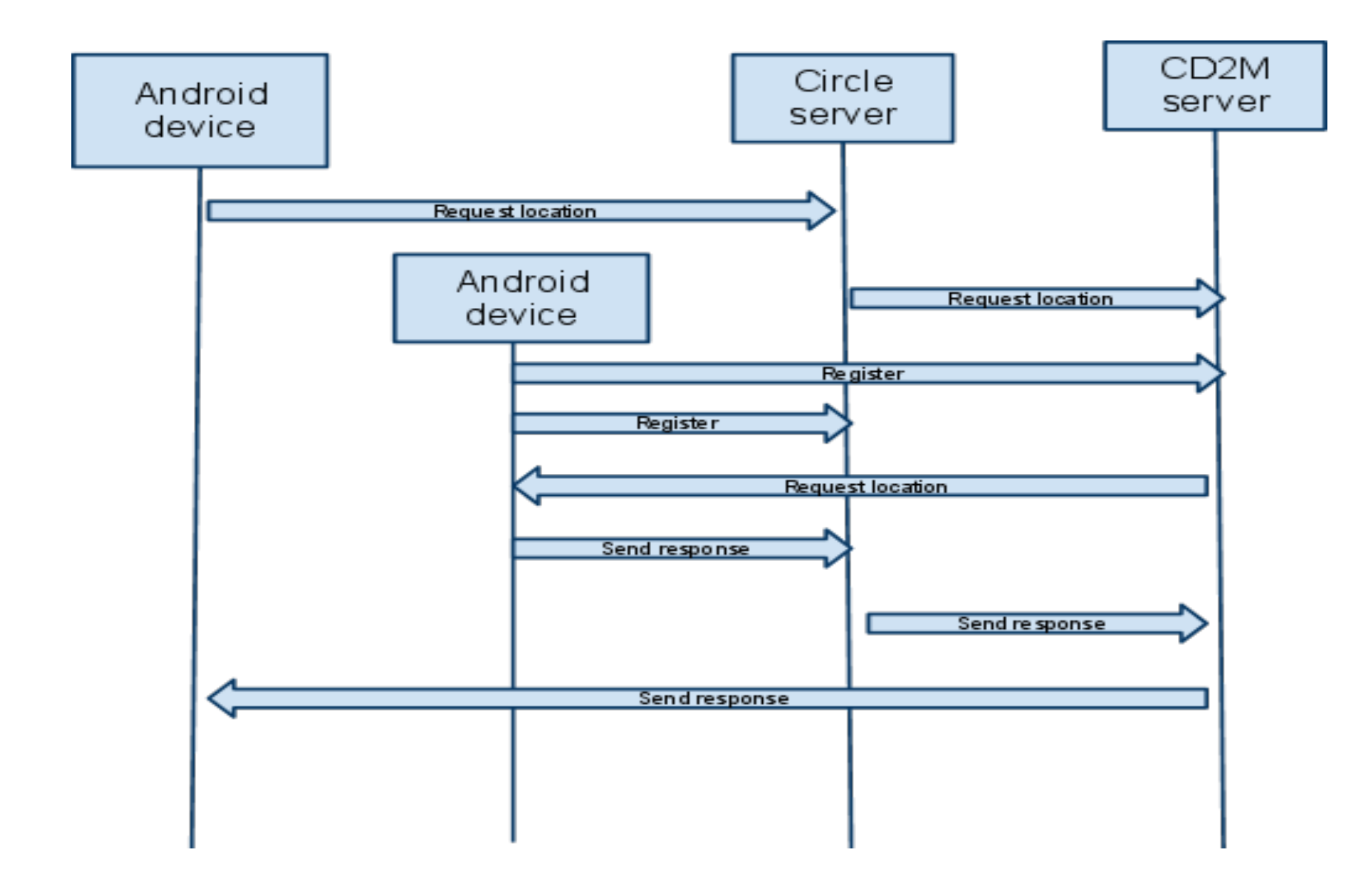

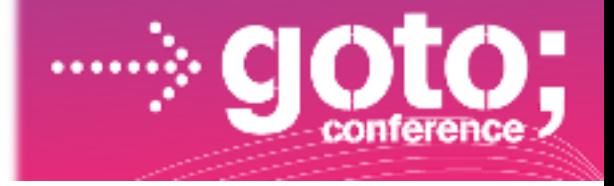

- What is EWP?
- We want to have some of the data from EWP avaliable on the devices (this example is contact information for the employees)
- So the application on the devices should store credentials to access an account in EWP, and then synchronize these to the device.
- This is similar to what happens when we are synchronizing with our contacts on the google account.

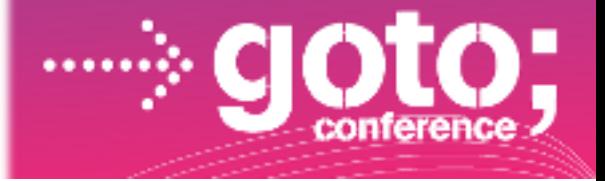

- Synchronizer API in Android, Old stuff :-) API level 5.
- Account Manager
- Sync manager

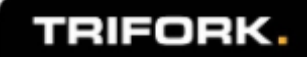

- Sync API in Android, Old stuff :-) API level 5.
- Account API
	- Add new account. Intent filter **android.accounts. AccountAuthenticator.**
	- Account manager will callback on the authenticator service.
	- We will be able to add and manage our ewp account.

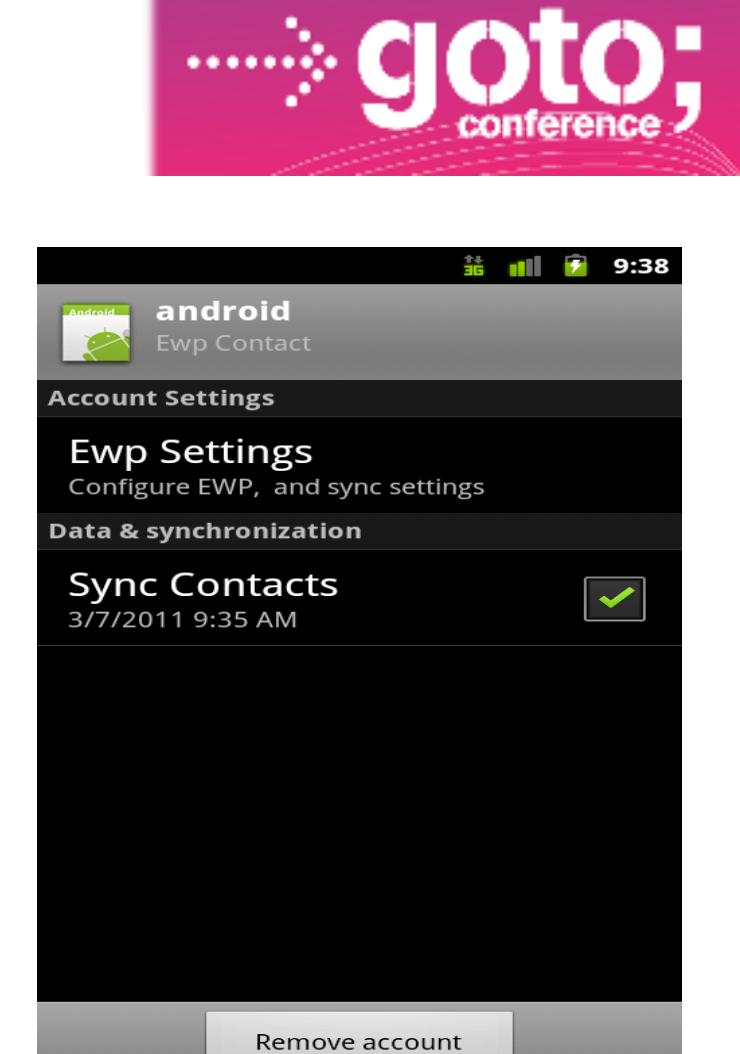

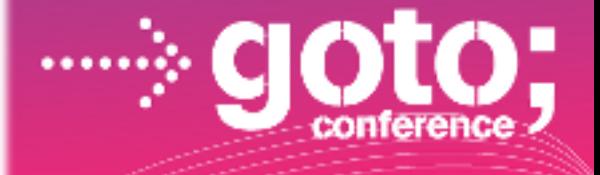

- Sync is also a service called by the android base system.
- Defined in Androidmanifest.xml with intent android.content.SyncAdapter
- Reference to metadata

Synclaadapter. with the interest and roid.com/apk/res/android" android:contentAuthority="com.android.contacts" android:accountType="com.trifork.ewp.android.account" android:supportsUploading="false"

 $/$ 

Connection between Content Provider and account type

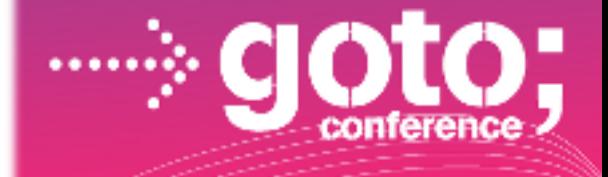

#### • The sync manager will bind to our service and perform sync.

public class SyncAdapter extends AbstractThreadedSyncAdapter {

@Override

 public void onPerformSync(Account account, Bundle extras, String authority, ContentProviderClient provider, SyncResult syncResult) { ...

}

....

- Get the data from the server and store this locally.
- Could support 2 way sync. (ours don't)

QA

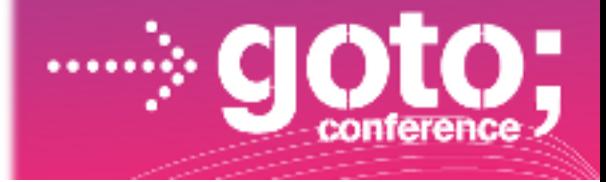

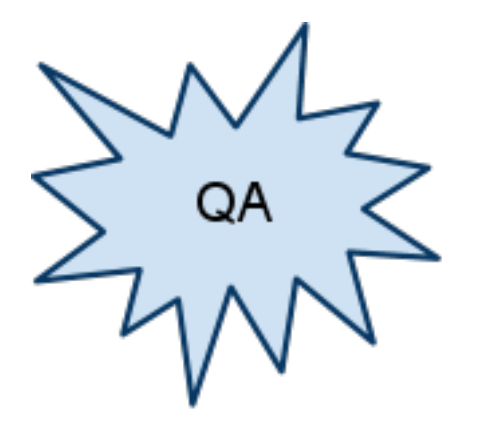

#### Please fill out the evaluation form

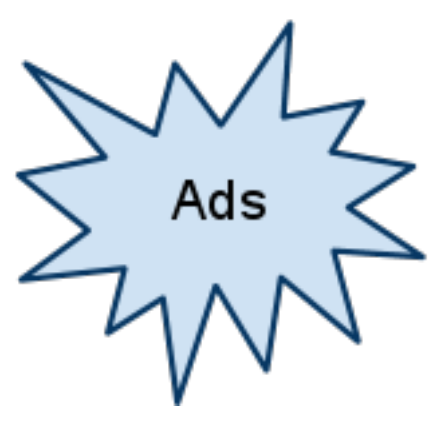

- GOTO CPH http://gotocon.com/cph-2011/ Android Tutorial 15. april in Århus.
- Android Tutorial 9. May on GOTO CPH.